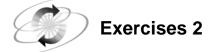

## 1. Submitting a Program

- a. With the Program Editor window active, include a SAS program.
  - Windows and UNIX: Select <u>File</u> ⇒ <u>Open</u> and select the program
     'c02ex1.sas' or issue the command: include 'c02ex1.sas'
- b. Submit the program for execution. Based on the report in the Output window, how many observations and variables are in the **work.airports** data set?
- c. Examine the Log window. Based on the log notes, how many observations and variables are in the **work.airports** data set?
- d. Clear the Log and Output windows.

## 2. Filling in the Blanks

- e. SAS statements usually begin with a \_\_\_\_\_\_.
- f. Every SAS statement ends with a \_\_\_\_\_\_.
- g. Character variable values can be up to \_\_\_\_\_ characters long and use \_\_\_\_\_ byte(s) of storage per character.
- h. A SAS variable name has \_\_\_\_\_\_ to \_\_\_\_\_ characters and begins with a \_\_\_\_\_\_ or an \_\_\_\_\_.
- i. By default, numeric variables are stored in \_\_\_\_\_ bytes of storage.

j. The internally stored SAS date value for January 1, 1960, is \_\_\_\_\_\_.

- k. A missing character value is displayed as a \_\_\_\_\_\_.
- n. A missing numeric value is displayed as a \_\_\_\_\_\_.

#### 3. Naming the Pairs

- **o.** What are the two kinds of steps?
- **p.** What are the two portions of every SAS data set?
- **q.** What are the two types of variables?
- r. What are the two major parts of SAS output?

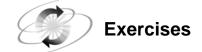

# 4. Identifying as True or False

- **s.** If a SAS program produces output, then the program ran correctly and there is no need to check the SAS log.
- t. Omitting a semicolon never causes errors.

### 5. Correcting the Syntax of the SAS Program

```
data europeflight;
    infile 'testdata.dat';
    input @1 Flt-Num $3. @18 Destination $3. ;
proc print data=europe
run;
```

## 6. Correcting Errors

- a. With the Program Editor window active, include the SAS program c02ex7.
  - Windows and UNIX: Select <u>File</u> ⇒ <u>Open</u> and select the program
     'c02ex7.sas' or issue the command: include 'c02ex7.sas'
  - z/OS (OS/390): Issue the command: include '.progl.sascode(c02ex7)'
- b. Submit the program.
- **c.** Use the SAS log notes to identify the error, correct the error, and resubmit the program.